#### **MMCompView Activation Code With Keygen Скачать бесплатно [Win/Mac]**

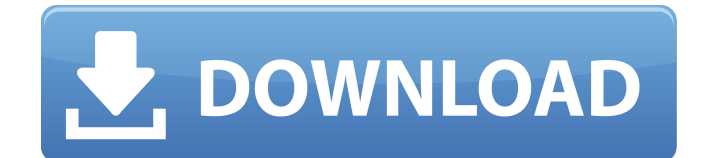

> MMCompView — это небольшая бесплатная программа от AudioIOSoft, которая позволяет быстро проверить все мультимедийные устройства, установленные в вашей системе, такие как вебкамеры, USB-накопители, жесткие диски, аудиоплееры и динамики, внешние микрофоны, КПК, проекторы и многое другое. > Вы можете найти доступные устройства, просто нажав на значок

# плеера, и получить всю

информацию о его текущих настройках (каналы, громкость и т. д.) и функциях. Кроме того, вы можете установить эту информацию для воспроизведения выбранных устройств (например, если они работают в полноэкранном режиме). > MMCompView также позволяет делать снимки экрана и экспортировать данные в файл. Таким образом, вы можете захватить весь экран, его части или все меню, чтобы

#### сохранить их в формате TXT или HTML (или многих других). > Кроме того, вы можете легко получить доступ к свойствам устройства через интерфейс приложения и организовать список выбранных мультимедийных компонентов, используя режим быстрого просмотра. > Вы можете отфильтровать список, введя в поле поиска. > Самым большим ограничением MMCompView является то, что он не поддерживает файловую

систему. В результате вы не можете искать и экспортировать мультимедийные файлы. >... 0 CirnoSoft Диктофон 1.0.1.08 Вы ищете идеальное приложение для записи звука? Вы хотите создать лучшую коллекцию звуковых образцов? Теперь вы можете делать все это с CirnoSoft Sound Recorder. Аудиосэмплы берутся непосредственно с устройства, которое их производит. Вы можете использовать образцы или добавить свои собственные

аудиоклипы. Утилита будет транскрибировать речь/музыку непосредственно с устройства, а также транскрибировать речь/музыку прямо с компьютера. В результате получается чистый и чистый аудиофайл. Вы можете экспортировать аудио в форматы WAV, MP3, WMA, AAC, M4A, AIF или MP3. Вы можете записывать звук с любого аудиоустройства USB, DVD, CD и других устройств. Звук высокого качества. CirnoSoft Sound Recorder

#### может импортировать файлы WAV, MP3, WMA, AAC, M4A, AIF и MPA. CirnoSoft Sound Recorder — это программа для записи звука. Читайте: CirnoSoft PowerRecorder MP3 Converter. Описание Вы ищете идеальное приложение для записи звука? Вы хотите создать лучшую коллекцию звуковых образцов? Теперь вы можете делать все это с CirnoSoft Sound Recorder. Аудиосэмплы берутся напрямую

**MMCompView With License Code**

\* Чистый, лаконичный интерфейс \* Полезный список мультимедийных компонентов \* Одноразовая установка/запуск с флешки \* Отображение всех сведений об устройстве, включая исходное имя файла \* Экспорт данных в формат HTM, HTML или TXT. \* Прямой вывод на USB-накопитель \* Нет ошибок или сбоев MMCompView требует ОС: Windows 7, 8, 8.1, 10 Этот пост закрыт для редактирования. Техническая предварительная версия

Windows 10: она здесь! Опубликовано 2 июня 2015 г. Жан-Марком В Windows 10 Developer Preview 2 Microsoft обновила свою ОС, добавив несколько замечательных новых функций. Это означает, что разработчики имеют доступ к новому API и новым шаблонам дизайна на некоторое время, прежде чем они станут доступны для широкой публики, поэтому теперь у нас есть пара месяцев, чтобы посмотреть, как они будут использоваться как ИТ-специалистами, так и

## обычными пользователями. В этой статье я покажу вам два наиболее важных изменения в Windows 10 и почему Microsoft их включила. Система буфера обмена Одной из наиболее важных функций, которую Microsoft включила в Windows 10 (помимо улучшений UEFI), является система буфера обмена. Система позволяет Windows копировать/вставлять, вырезать и перемещать данные через буфер обмена

#### специалистов в среде рабочих станций). Система буфера обмена В Windows 8.1, если пользователю нужно было скопировать/вставить в приложение, которое использовало пользовательские функции копирования/вставки, ему пришлось бы пройти через многочисленные пункты меню (Копировать/Вставить, сочетания клавиш мыши/клавиатуры, контекстное меню и т. д.). В Windows 10 это намного проще. У пользователя ПК с

Windows есть что-то, что он хочет скопировать в свой буфер обмена. Он нажимает кнопку «Добавить в буфер обмена» и выбирает приложение, которое хочет использовать, либо с помощью кнопки «Добавить в панель задач» или панели инструментов, либо щелкнув правой кнопкой мыши приложение или файл. Пользователь нажимает кнопку «Вставить» или снова щелкает правой кнопкой мыши и выбирает «Вставить». Что происходит дальше? Если

## файл или приложение являются внутренними, пользователю не нужно выполнять какие-либо специальные процедуры или параметры.Если это внешний файл/приложение, ему обычно предоставляется возможность скопировать файл(ы) в проводник Windows или вручную выбрать накопитель или сервер, на котором находится файл. 1709e42c4c

MMCompView — это приложение, которое быстро и легко выводит список мультимедийных устройств, установленных на вашем компьютере, и облегчает экспорт данных в текстовый файл. Это идеальный инструмент для быстрого поиска и подтверждения устройств, установленных на вашем компьютере. Приложение позволяет экспортировать список мультимедийных устройств

для последующего изучения. Разработанный, чтобы быть простым в использовании и легким, ... в клинике. Отсутствие стандартного анализа для всех пациентов неудивительно, так как было предложено множество различных определений и сложностей патофизиологии острого лейкоза. Таким образом, патофизиология острого лейкоза должна быть детально исследована до клинического применения. Доступно несколько сложных статистических методов для

#### анализа массивных

многомерных данных (Bair et al., [@B3]; Neale et al., [@B30]; Zeller et al., [@B44]; James et al., [@B19]), и в будущих исследованиях следует использовать эти методы для повышения точности прогнозов. В заключение, более глубокое понимание патофизиологии острого лейкоза, включая метаболические пути и генетический профиль, может привести к более рациональному клиническому лечению острого лейкоза.

Кроме того, модели прогнозирования острого лейкоза помогут клиницистам назначать лекарства и направлять врачей в выборе подходящих методов лечения, что приведет к более рациональному принятию терапевтических решений. Наконец, положительные результаты нашего обзора подтверждают рекомендации по стратегиям раннего вмешательства в клинике, и срочно необходимо лучшее понимание механизмов,

#### вовлеченных в патогенез острого лейкоза. Вклад

 $\alpha$ втора ===============

======= Придумал и

оформил исследование: SW, HX. Выполнены исследования: YS, XZ, XS, HY.

Проанализированы данные: SW, YS. Написал бумаги: SW, XS, XZ. Заявление о конфликте интересов

--- Авторы заявляют, что исследование проводилось при отсутствии каких-либо коммерческих или финансовых отношений, которые могли бы быть

### истолкованы как потенциальный конфликт интересов. Авторы хотели бы поблагодарить своих коллег из отделения гематологии аффилированной больницы Университета Циндао за помощь. [^1]: Под редакцией: Сяоган Ву, Университет Джона Хопкинса, США. [^2]: рецензировал: Сяо Чжоу, Западно-китайская больница Сычуаньского университета, Китай; Ахмед Бен Лахсен, Техасский университет, Онкологический центр Андерсона, США [^3]: Эта

#### статья была отправлена в Pharmaceutical Medicine and Outcomes Research, раздел журнала Frontiers в

**What's New in the?**

MMCompView — это приложение с графическим интерфейсом, позволяющее выбирать и просматривать информацию о мультимедийных устройствах, установленных на вашем компьютере. Например, вы можете увидеть информацию о компании выбранного устройства,

#### название файла и продукта, размер, дату создания и другие. Вы можете скопировать выбранные записи в буфер обмена или экспортировать весь список в формат HTM, HTML или TXT. Пользоваться приложением очень легко. Для завершения установки требуется всего несколько шагов. И после процедуры вы сможете запустить MMCompView напрямую. Графический интерфейс интуитивно понятен, а его дизайн очень удобен для пользователя.

### Спецификации MMCompView MMCompView включает две версии: Professional и Ultimate. В обеих редакциях можно выбрать отображение общей информации о выбранном устройстве (описание устройства, название компании, дата и размер создания, производитель и т. д.) или специальный список с подробной информацией. Список результатов можно экспортировать в буфер обмена или любой другой формат, включая формат HTML, текстовый файл (TXT) и

#### файл HTML (HTM). Сортировка (в обеих редакциях) Функция быстрой сортировки позволяет быстро просмотреть устройства по их названию, дате создания, имени файла и так далее. Перед установкой приложения необходимо выбрать хотя бы одно устройство в списке; однако это не проблема, если список устройств уже отображается. Просмотр (в обеих редакциях) В обеих редакциях вы можете просмотреть список устройств в специальном

#### интерфейсном окне. В левом верхнем углу список вкладок и небольшая панель навигации обеспечивают быстрый доступ к другим функциональным областям. Удобный поиск (в обеих редакциях) Выбранное устройство можно найти в списке устройств. Кастомизация (в обеих редакциях) Вы можете настроить внешний вид приложения. Программа позволяет выбрать цвет фона списка, шрифт и цвет текста. Цвет фона можно установить

индивидуально для каждого представления списка. Цвет текста можно установить индивидуально для каждого представления списка. Совместимость с MMCompView и системные требования MMCompView работает во всех операционных системах Windows XP SP1, Vista и Windows 7. Он поддерживает Windows 98, 2000, Me, XP, 2003, Vista и Windows 7. Программа поддерживает следующие мультимедийные устройства: Стоит отметить,

#### что MMCompView работает со следующей программой: Вы можете

**System Requirements For MMCompView:**

Минимум: ОС: Windows 7, 8.1, 10 Процессор: Intel i5 4500 Память: 6 ГБ ОЗУ Хранилище: 50 ГБ свободного места DirectX: версия 11 Видеокарта: AMD Radeon HD 3870x2 Звуковая карта: совместимая с DirectX 11 Сеть: широкополосное подключение к Интернету Дополнительные примечания. Прежде чем продолжить, необходимо загрузить установщик и все программное обеспечение.

Примечания по установке: - Аудиодрайвер: Windows 10 - Инструмент для создания мультимедиа: Windows 10

Related links: